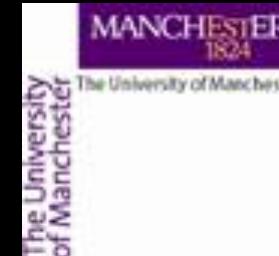

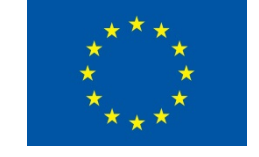

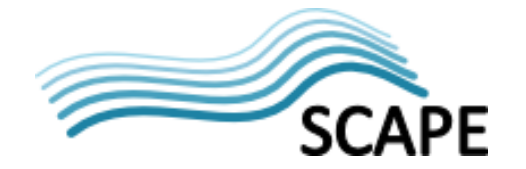

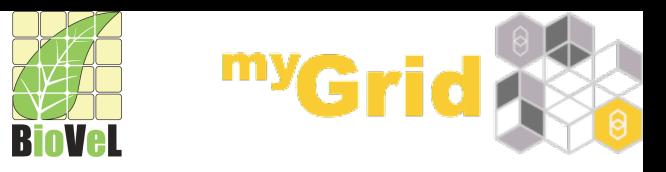

# **myGrid Tools for Scientists Aleksandra Nenadic, myGrid team**

**University of Manchester** 

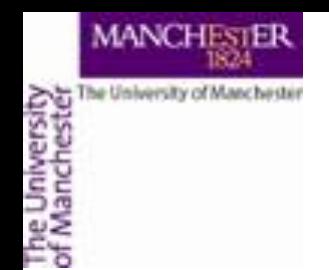

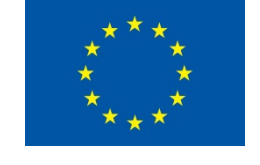

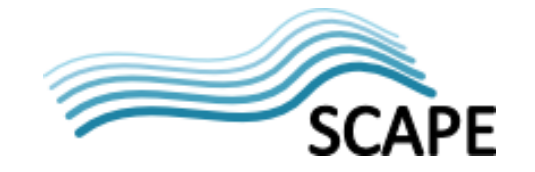

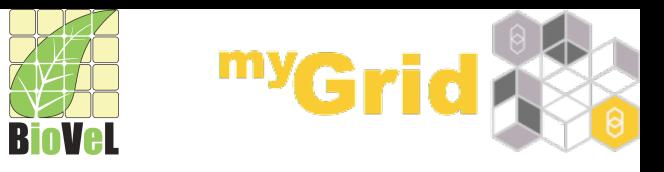

**Overview** 

- Taverna
- BioCatalogue
- myExperiment

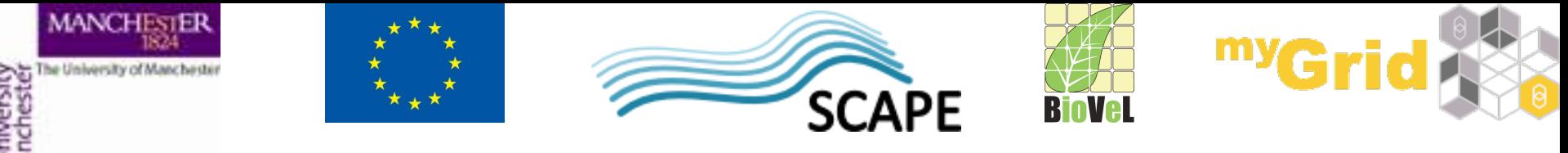

**What is myGrid?** 

- "... a product of the e-Science initiative in the early 2000s to seize on the advantages of [grid] computing and translate them into the biological sciences."
- Mixed team of developers, domain scientists and researchers
- Building technical infrastructure and tools supporting the *in silico* experiments
- Various domains: bioinformatics, biodiversity, systems biology, social science, astronomy, chemistry, ...
- Open source tools

Software | Services | Content | Skills | Community

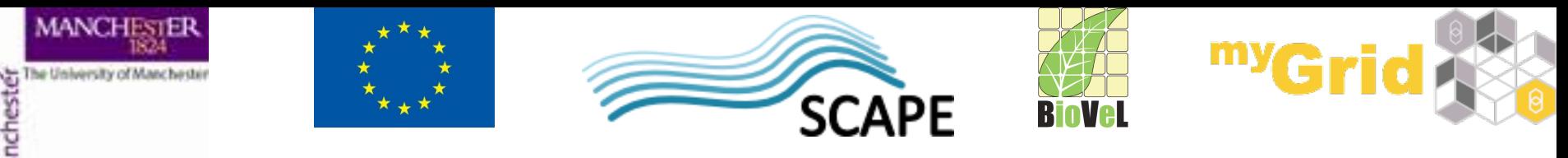

# **(Some of) myGrid Tools**

• " Help scientists get on with science and get on with other scientists" **my** experiment Nse workflows workflow **Taverna BioCatalogue** services 

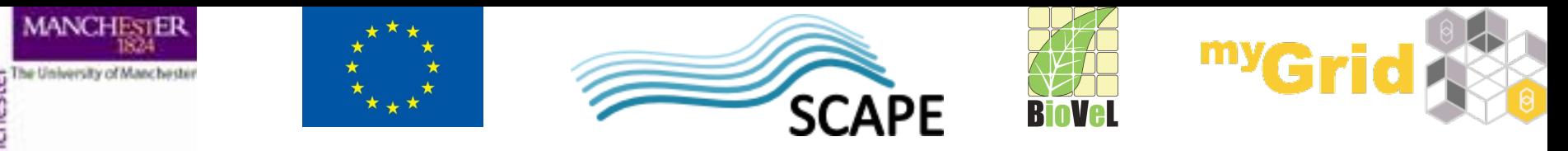

#### A Problem: Huge Amounts of Data

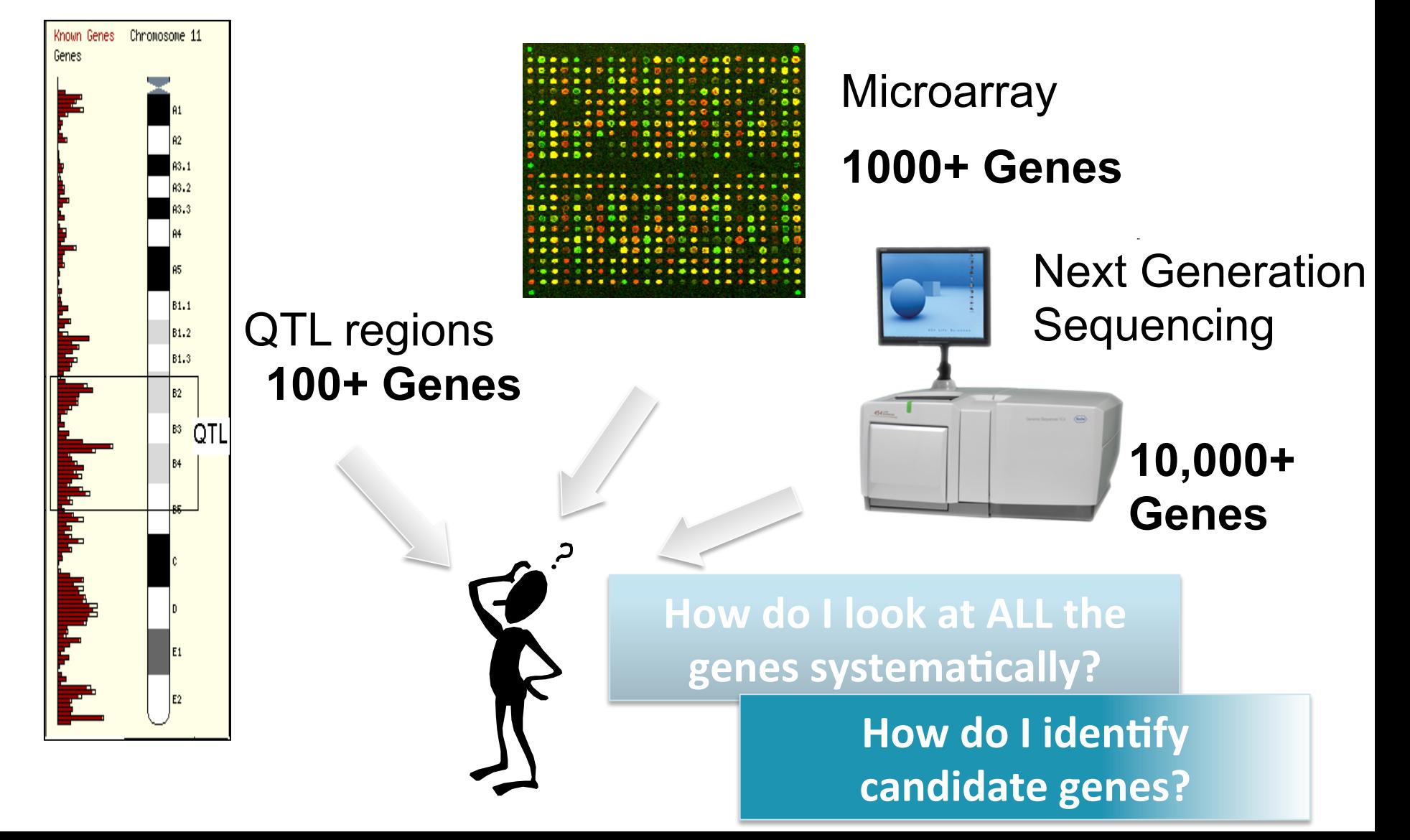

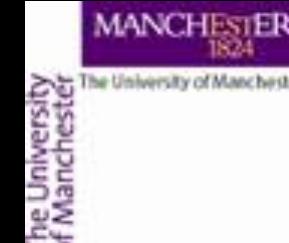

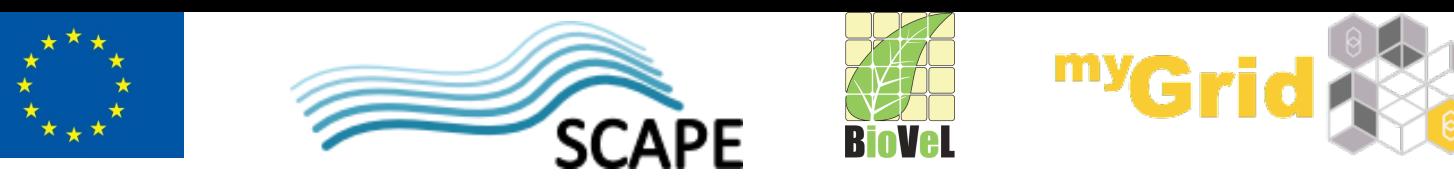

# **(Some) Issues with Current Approaches**

- Scale of analysis task overwhelms researchers **large amounts of data** 
	- Cannot use full data sets
	- Cannot rerun experiments due to data size
- Constant change in data need for reruns of experiments (reanalysis) to check for new and updated information
- Scientists often have to manually click though various Web sites and pass their data
- Incompatible data formats
- Error proliferation from any of the listed issues  $-$  notably human error

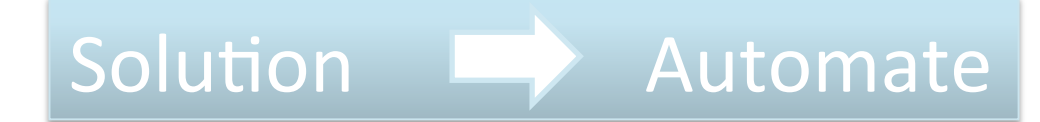

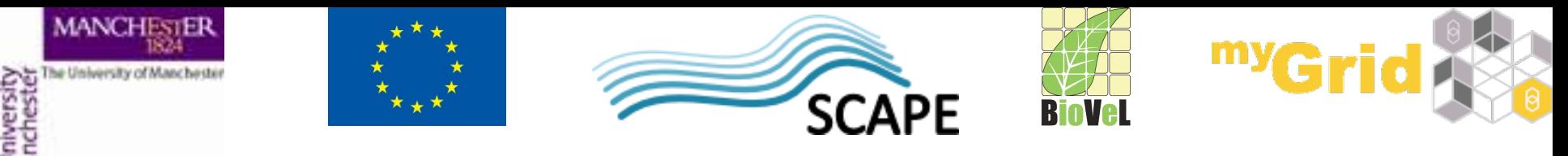

#### **One Solution - Workflows**

- General technique for explicit **describing** and **executing** a process/scientific experiment
- $-$  Describes what you want to do on a high level
- $-$  Automation of scientific process enables:
	- Avoiding manual steps
	- $-$  Easier rerun
	- Parameter tweaking
	- Easier comparison of results
	- Science reproducibility

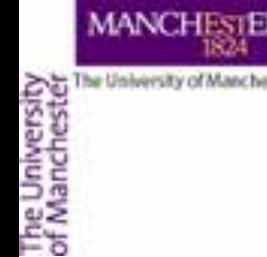

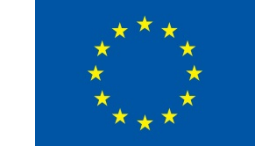

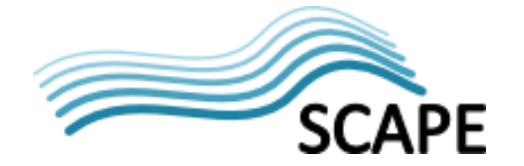

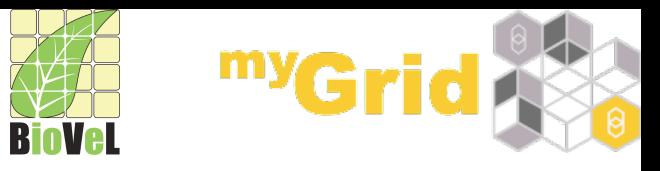

#### **Creation and execution of workflows**

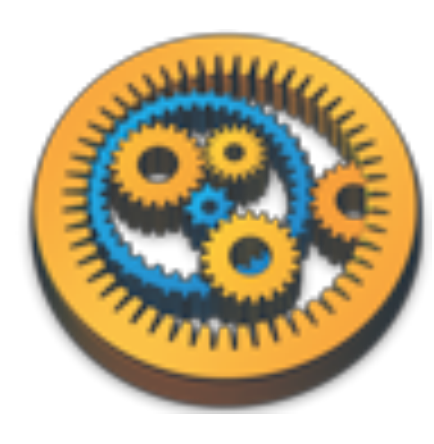

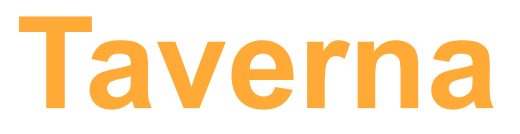

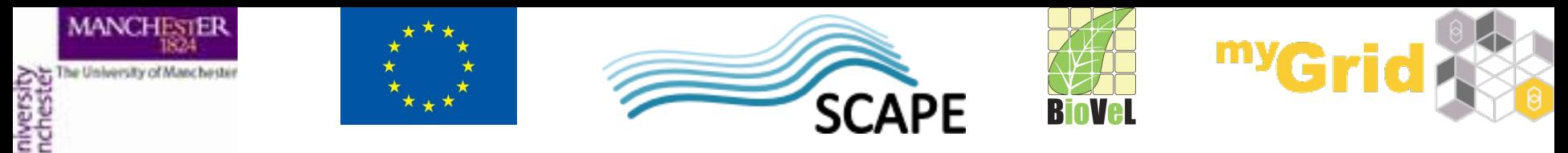

#### **Taverna**

- http://www.taverna.org.uk
- Workflow management system for creating and executing workflows
- A bit of history:
	- First released in 2004
	- Currently  $2^{nd}$  generation of software
		- Version 2.5 released in May 2014
	- $3<sup>rd</sup>$  generation in alpha
- Freely available, open source (LGPL license)
	- Windows, Mac OS and Linux
- Extensible
	- Via various plugins

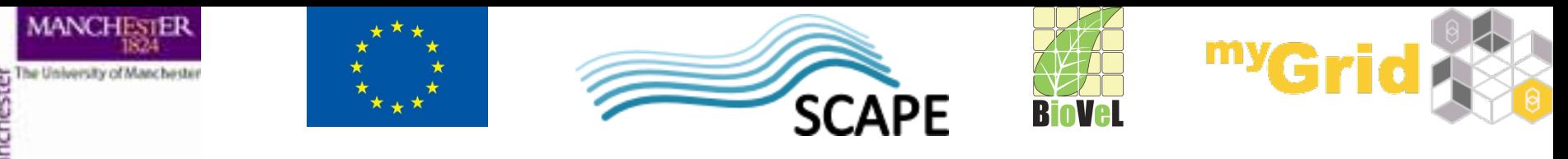

#### **Taverna Workflows**

- Sophisticated automated analysis pipelines for **data-driven** research or processes:
	- Define **how** you want your data to flow
	- Describe what you want to do with data, including the **services** to use
- Facilitate **data flow** links between the services:
	- Output data of service A is the input of service B
- **Service types:** data resources, analysis tools, knowledge resources
- Service **location**:
	- **Remote** services: Web services or scripts on remote machines
	- **Local** services: scripts and libraries on users' machines

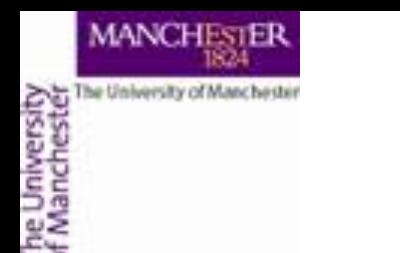

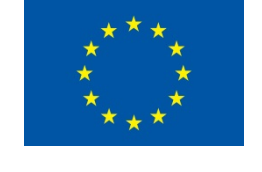

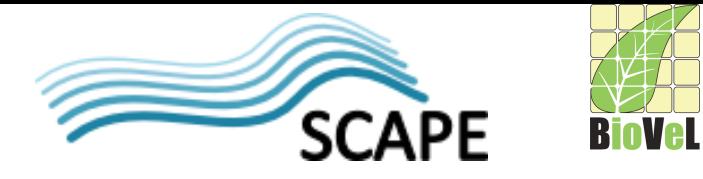

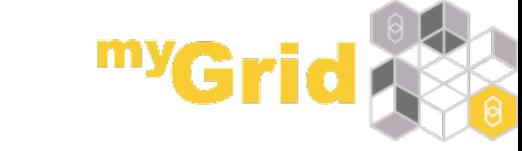

## Taverna Workflows - cont'd

- Advanced flow control:
	- **List handling/iteration strategy** for data inputs
	- **Loops** (until a condition is met)
		- Asynchronous services
	- **Control links** to determine execution order
- Help overcome problems with service **interoperability** and **integration** 
	- Shim services

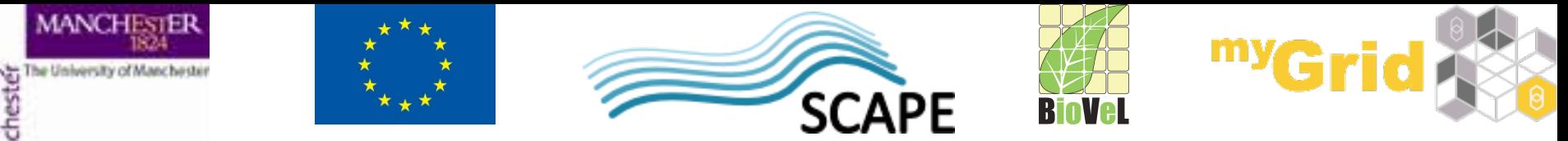

**Example Taverna Workflow** 

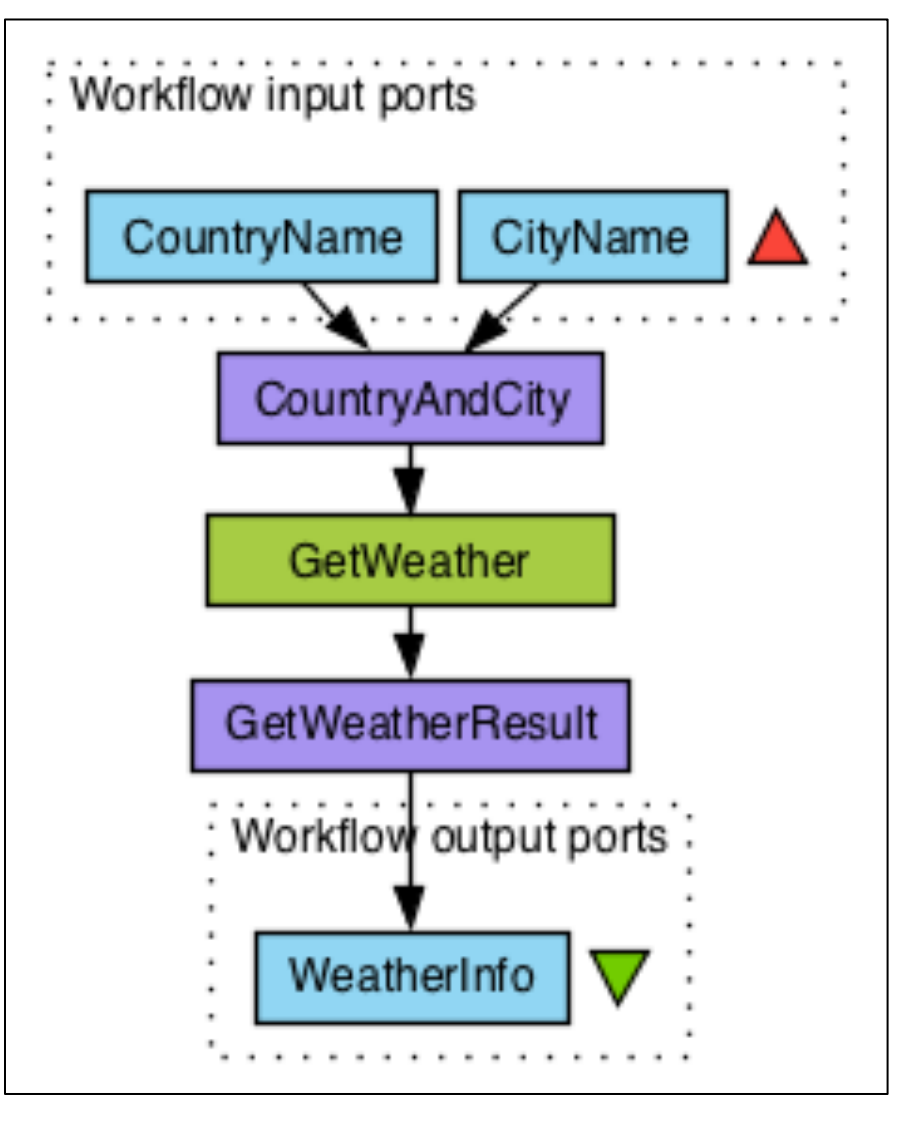

- Get the weather forecast of the day given the city and the country
- Green box is a Web service
- Purple boxes are local XML services to assemble/ extract XML (**shims**)
- Blue boxes are workflow input and output ports
- $\bullet$  Arrows define the direction of data flow

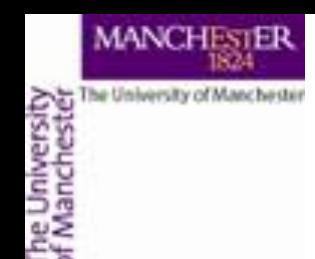

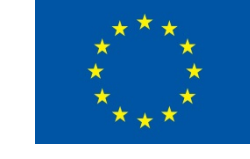

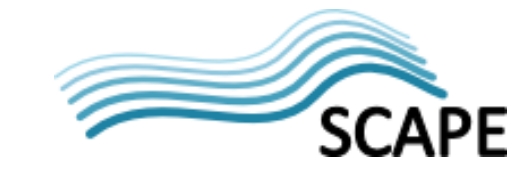

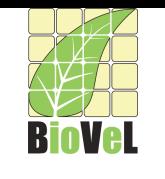

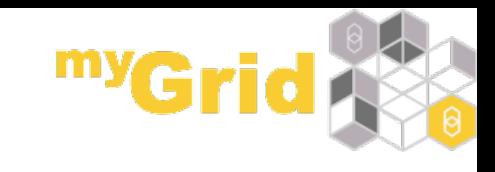

# **Supported Services**

- SOAP/WSDL Web services
- **REST Web services**
- **R** statistical services
- Local or remote (via ssh) scripts:
	- Python, Perl, Java, ...
- Spreadsheet data import
- XPath and text manipulation services
- WebDav data management services
- BioMart
- and more!
- Third party extensions

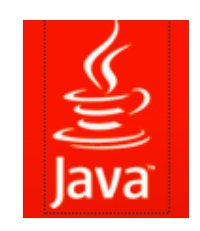

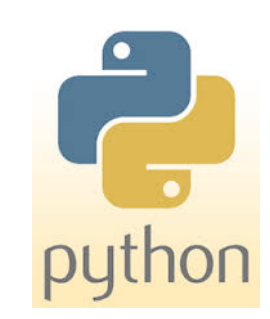

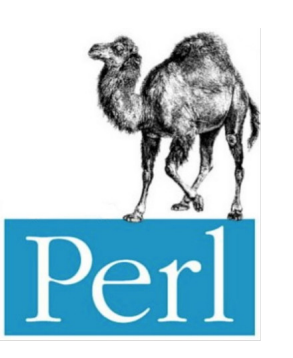

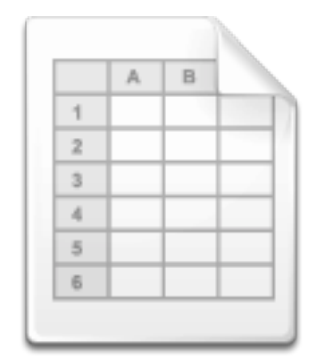

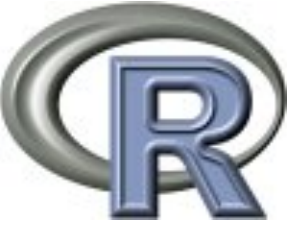

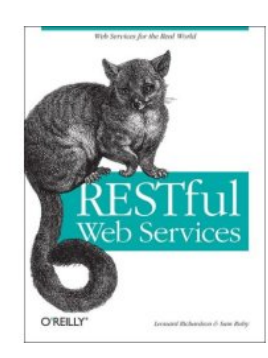

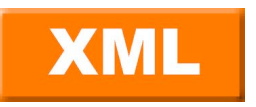

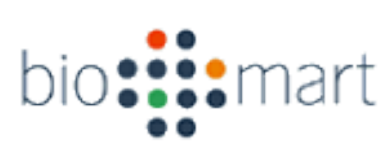

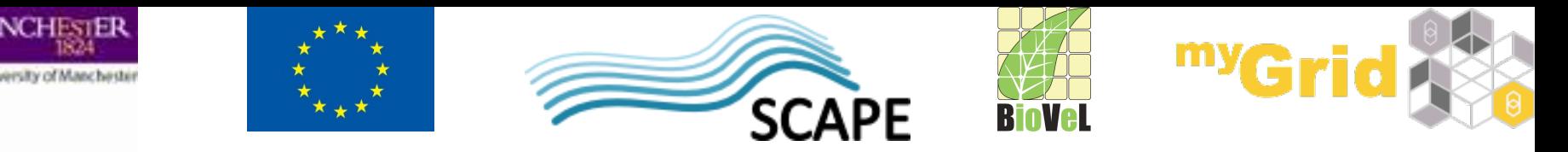

**Who Provides the Services?** 

- Open domain services and resources
- Third party
- myGrid does not own them
- myGrid did not build them
- myGrid does not enforce any common data model
- You can include your own services and resources too!

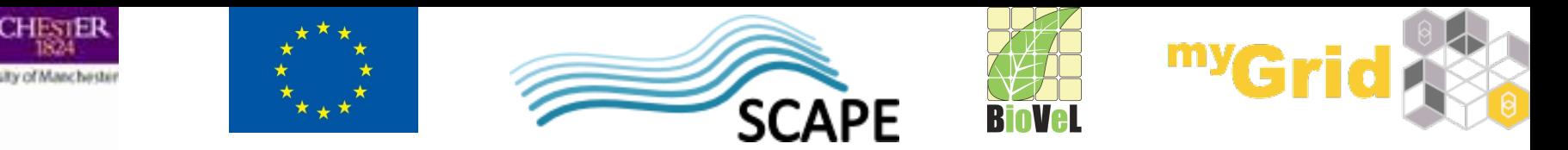

**Data and Provenance Collection** 

- **Collection of workflow run provenance who**, when, **where**
- Workflows can generate vast amount of data Taverna can help manage and track:
	- **Data, metadata, and workflow provenance**
- **Data lineage** data life cycle origin and how it moves over time
- Allows checking back over past results, comparing workflow runs and sharing workflow runs with colleagues
	- Facilitates collaboration and reproducibility in science
- Inspecting **intermediate results** when designing and debugging workflows
	- Test with small dataset before running over a million of datasets

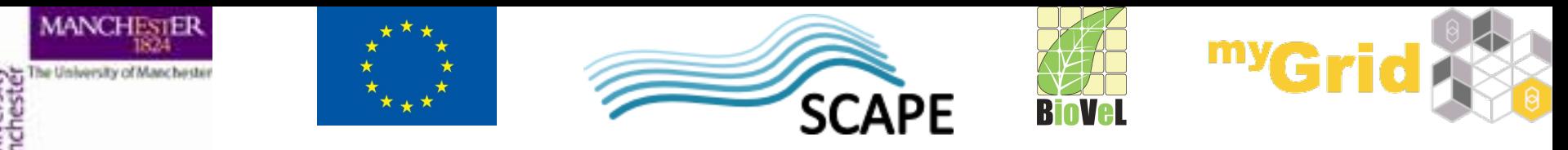

## **Success Story: Sleeping Sickness Case Study**

- Successful use of Taverna to assist with gene analysis relating to sleeping sickness (trypanosomiasis) in African cattle
	- Joint study: Universities of Manchester, Liverpool, and International Livestock Research Institute (Nairobi)
	- Some cattle breeds more disease-resistant than others
	- Genetical diff. between resistant and susceptible cattle?
	- Can we breed cattle resistant to infection?
- Two key genes have been identified
- Breeding trials have started with one of the genes to see if new lines of resistant cattle can be raised

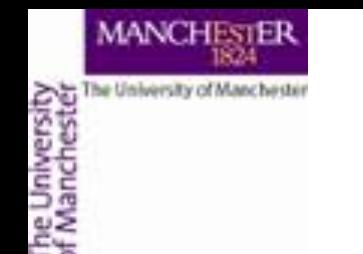

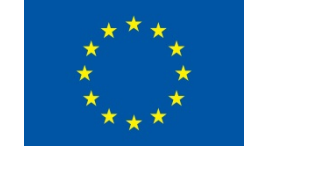

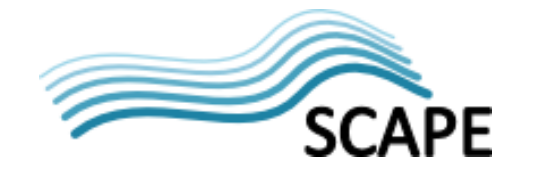

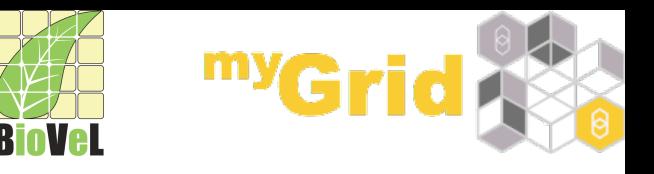

## **Sleeping Sickness Case Study – cont'd**

- BBC news:
	- http://www.bbc.co.uk/news/10403254
- EPSRC Pioneer Magazine 2014:

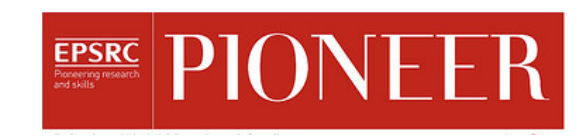

- http://www.epsrc.ac.uk/newsevents/pubs/pioneeredition-12-issued-june-2014/
- Watch a video on YouTube:

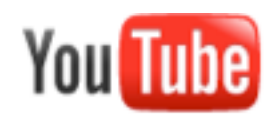

 $B|B|C$ 

• h\_p://www.youtube.com/watch?v=hmIErdZwFS0 

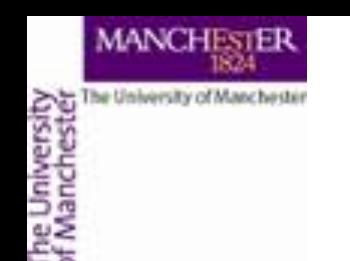

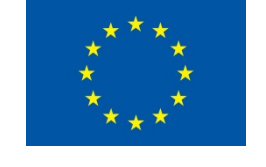

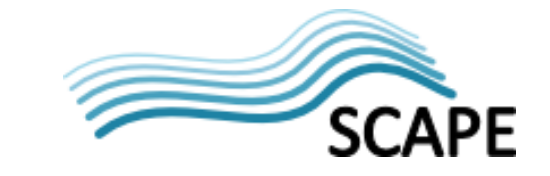

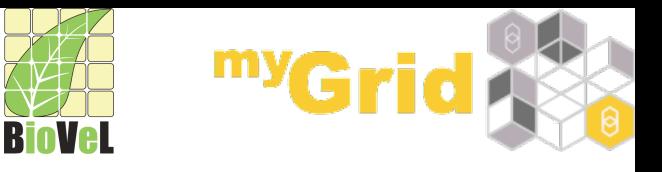

#### **Taverna Summary**

- Data Analysis Pipelines
- Machinery for coordinating the execution of services and linking together resources
- Repetitive and mundane boring stuff made easier
- Demo at the end

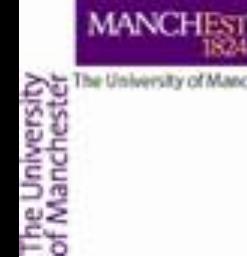

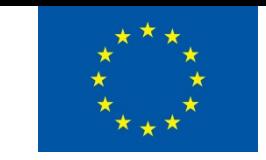

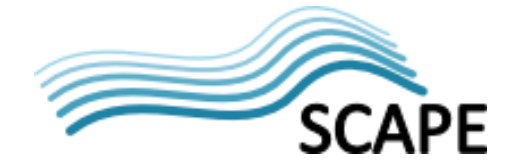

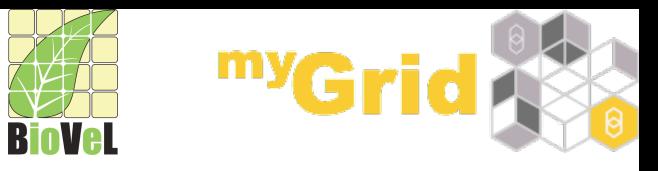

#### **Discover and reuse services**

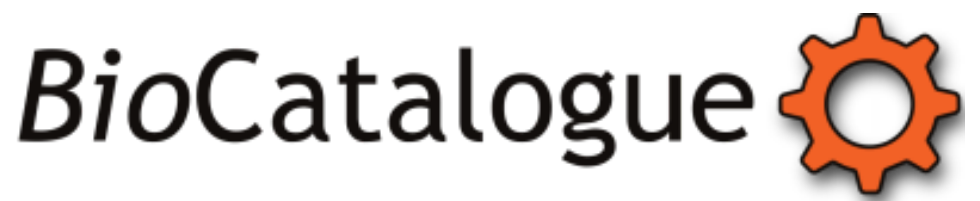

"The Life Science Web Service Registry"

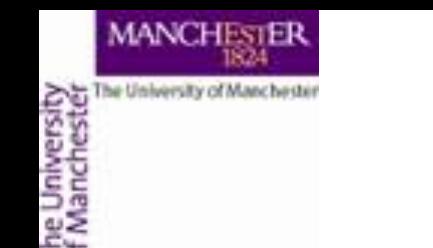

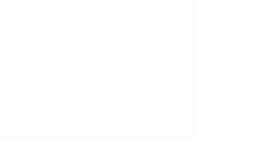

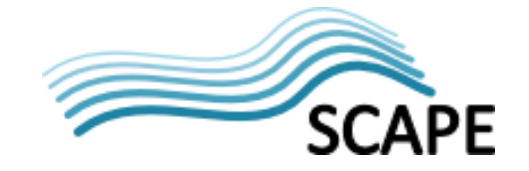

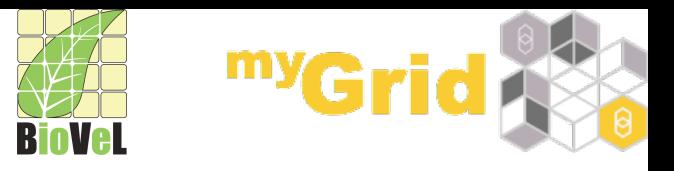

## **BioCatalogue**

- http://www.biocatalogue.org
- A public centralised and curated registry of Life Science Web services that can be used in workflows
- Allow anyone to register, discover and curate Web services
- Community oriented with expert guidance
- Open content
- Open source (BSD license)

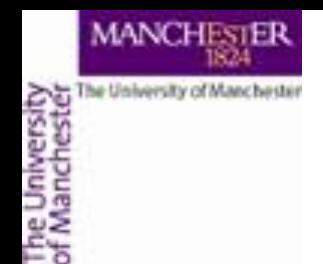

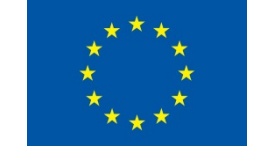

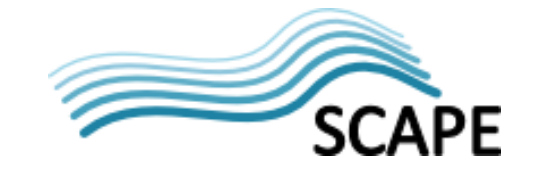

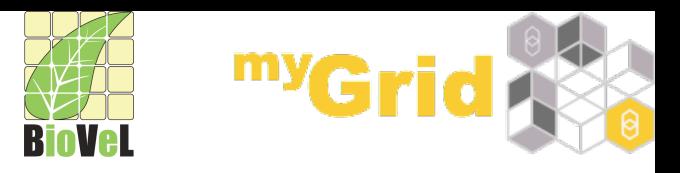

#### **Motivation**

- Guesstimate: thousands publicly available on-line services in Life Sciences
- **Where** 
	- can I find them? advertise them?
- **What** 
	- do they do? can I use them for?
	- $\bullet$  is the cost? the licenses?
- **How** 
	- do they work? up to date are they?
- **Who** 
	- provides them? uses them?
	- recommends them?

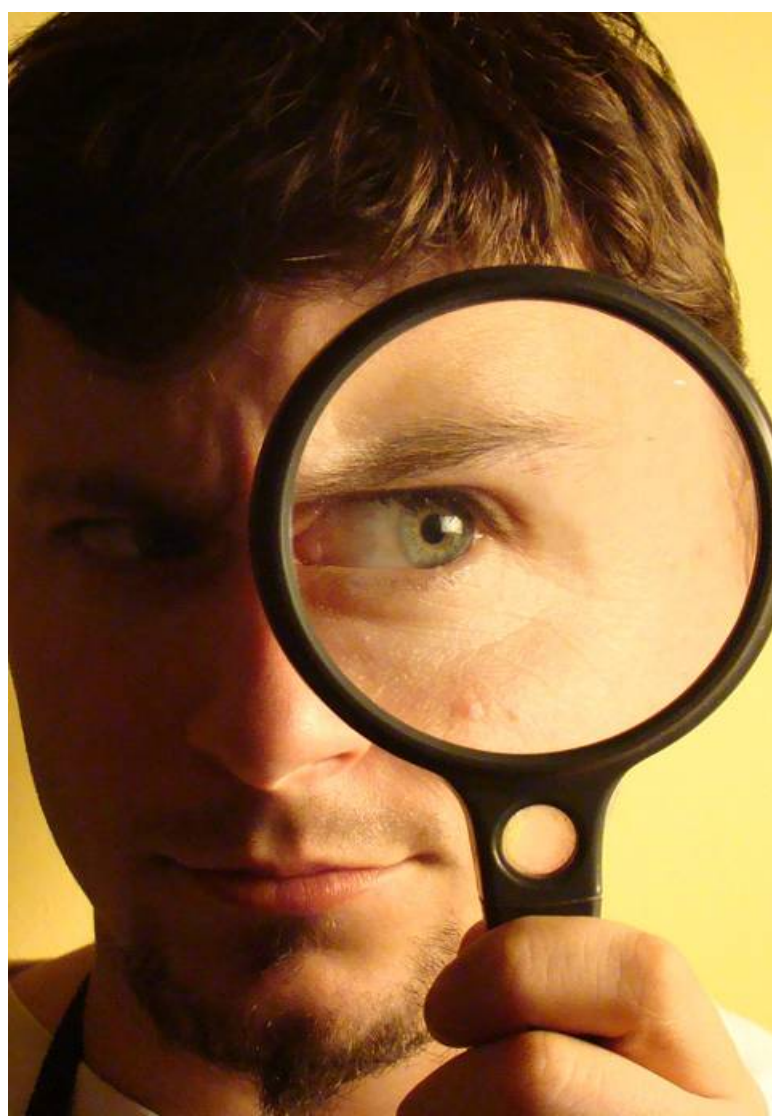

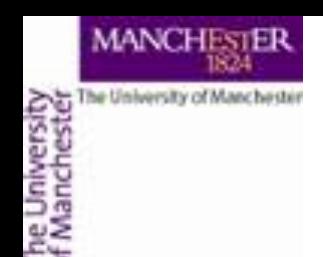

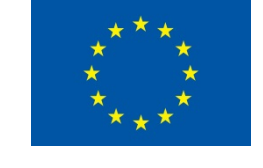

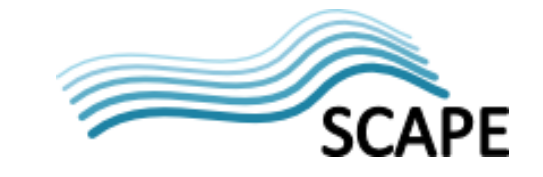

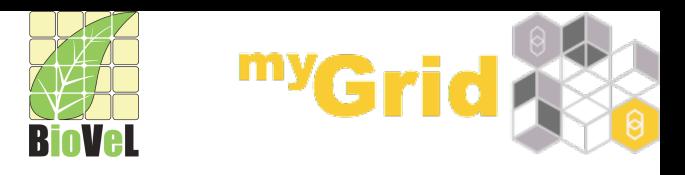

Google is good, but ...

- Unified way of describing services
	- How to invoke a service
	- Input and output data examples
	- Documentation
	- Who else is using this service
	- How reliable a service is
	- Monitoring history
	- Service variants, deployments

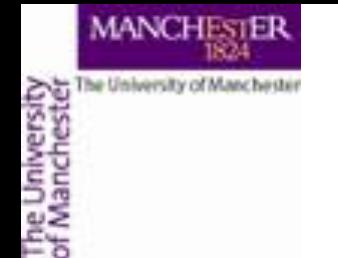

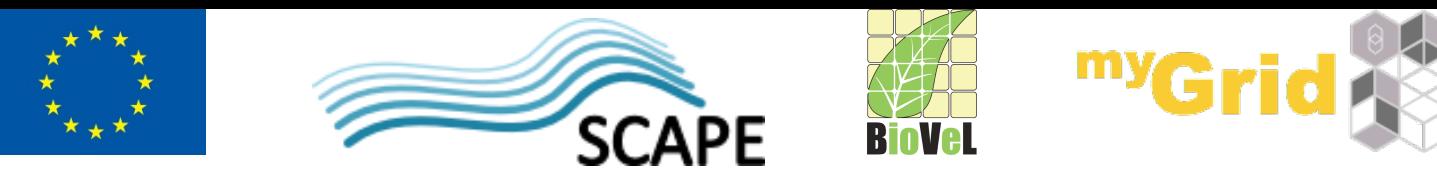

#### **What Can BioCatalogue Users do?**

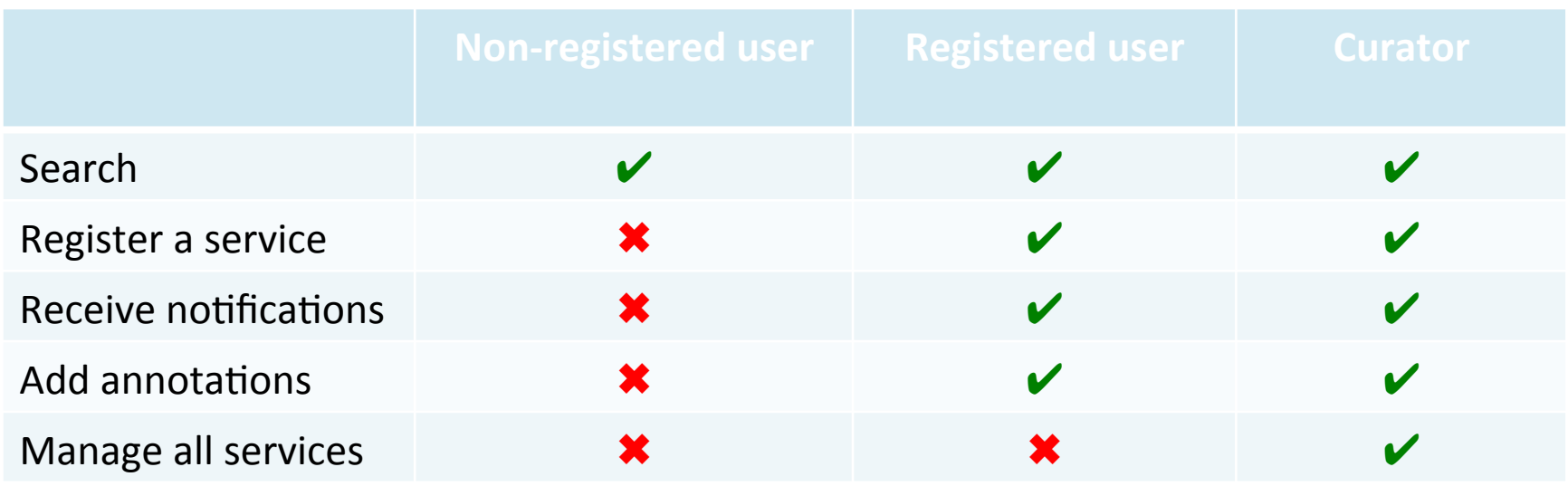

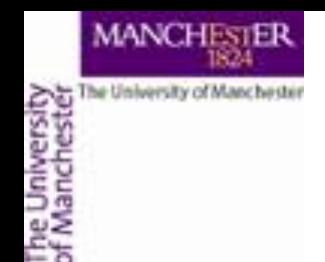

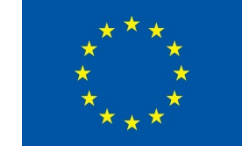

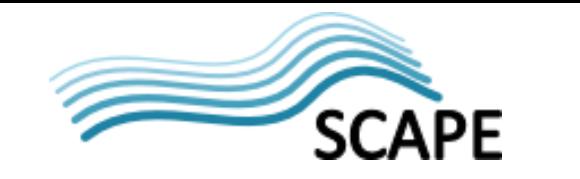

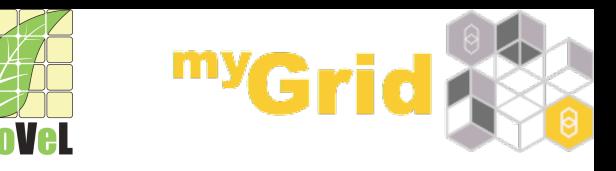

## **Benefits for Service Providers**

- Free!
- **Easy to REGISTER services**
- Great exposure
	- The right demographic
	- Instantly searchable/discoverable
- Notifications
	- When your service goes down
	- When someone 'likes' your service
	- When someone annotates your service
- Community-aided ANNOTATION

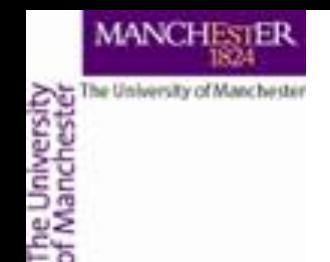

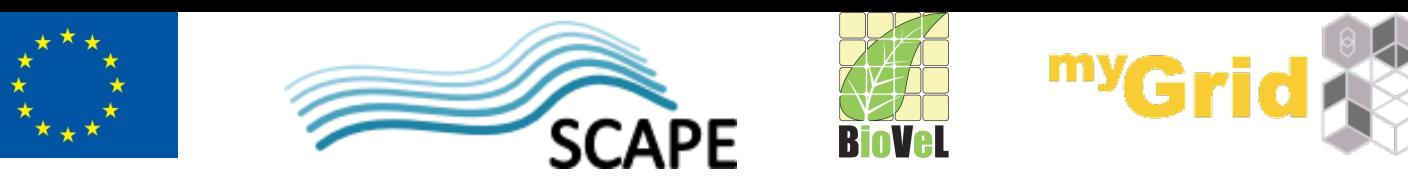

## **Benefits for Community Members**

- **EXPLORE** Web services
	- Full text search
	- Browse+xFiltering
- Comprehensive service descriptions
	- Annotated and verified by the community

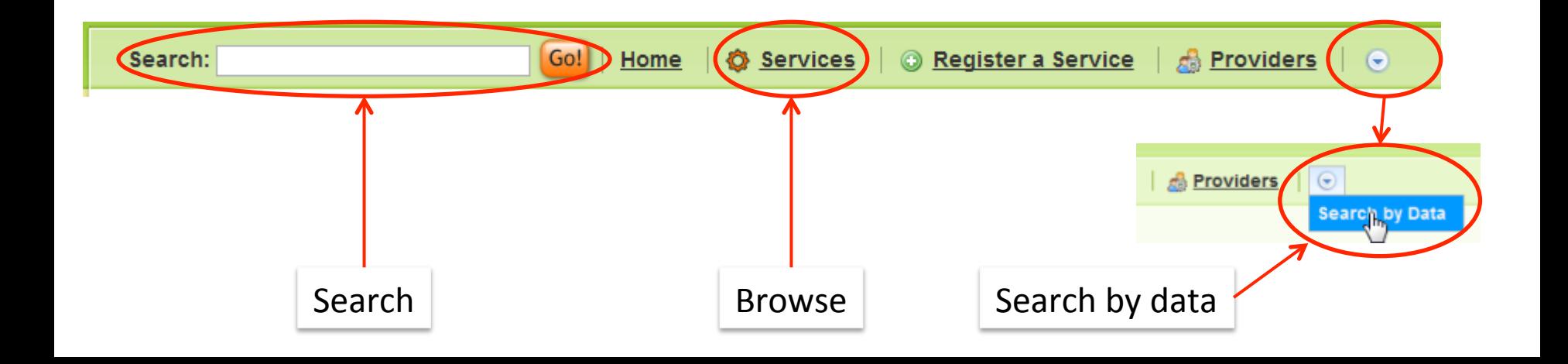

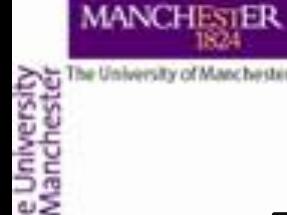

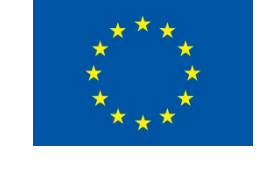

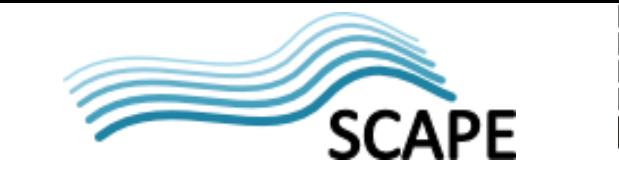

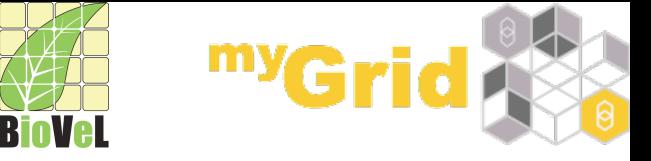

# Benefits for Community Members – cont'd

- Web service MONITORING
	- Services change and get outdated
	- Long term reliability
	- Testing on a daily basis

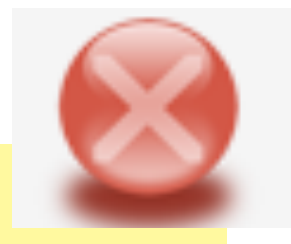

Monitoring status: FAILED The last check failed

Note: Test is failing since Saturday December 08, 2012

Last checked: about 14 hours ago

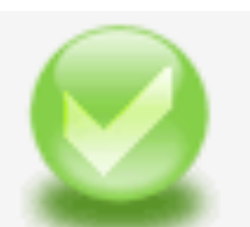

Monitoring status: PASSED The last check for this test was successful Last checked: about 14 hours ago

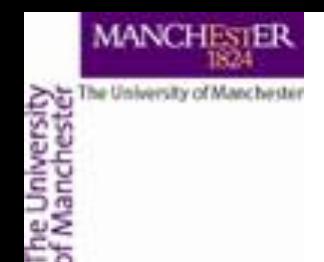

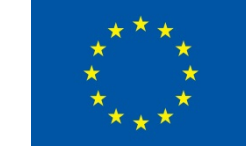

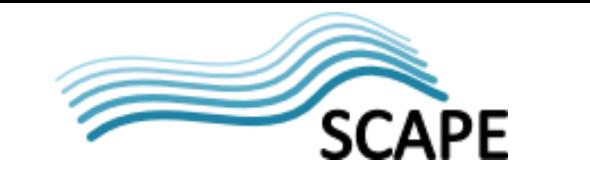

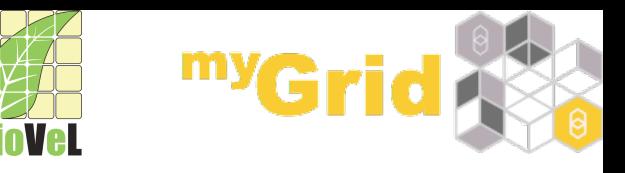

## **Various Information Feeds**

- Latest services
- Latest activity/annotations
- Latest monitoring changes
- Top contributors

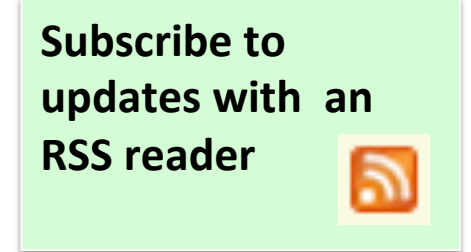

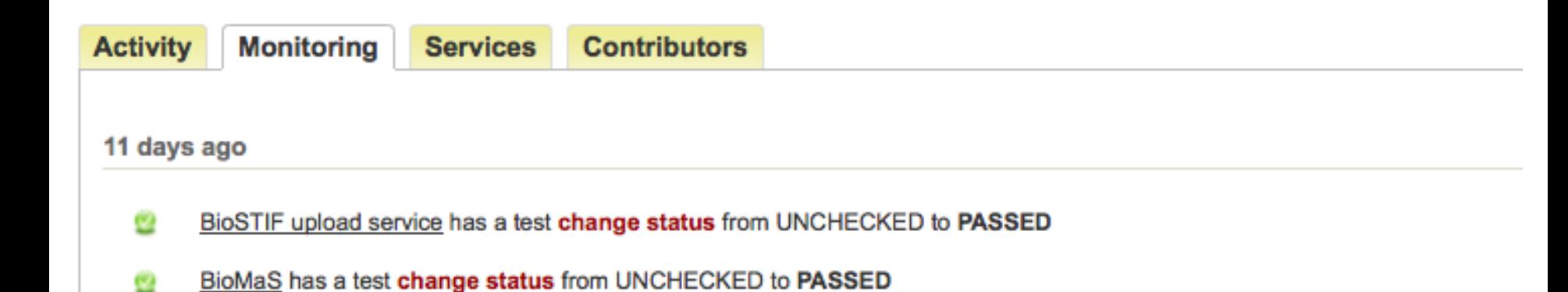

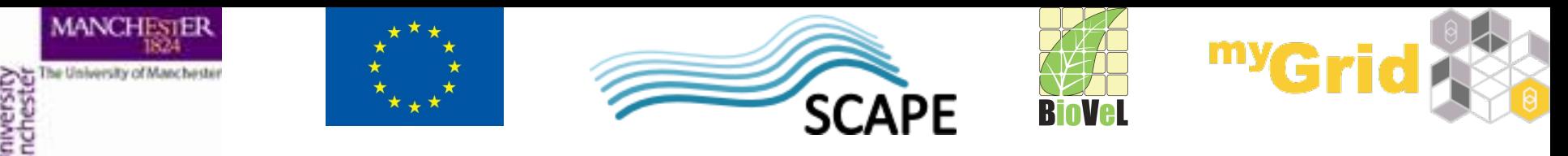

#### **BioCatalogue Summary**

#### **Discover** *"Web services are hard to find"*

**Register** *"My Web services are not visible"* 

**Annotate** *"Web services are poorly described"*

**Monitor** *"Web services can be volatile"* 

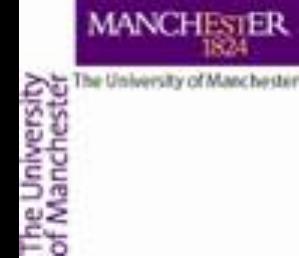

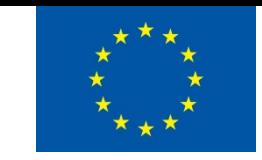

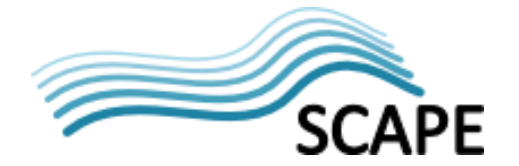

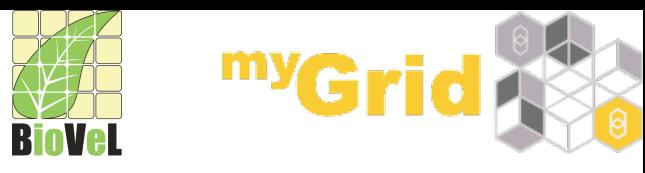

## **BioCatalogue**

Demo 

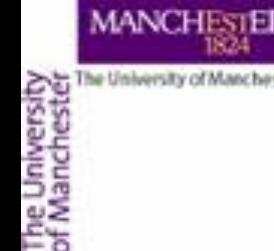

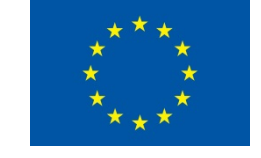

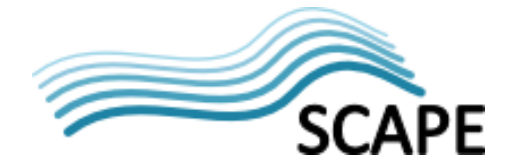

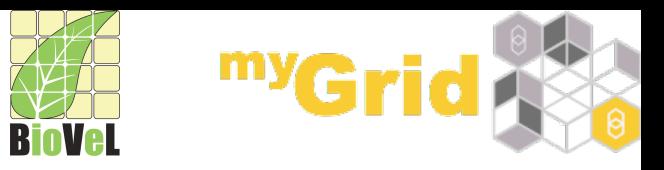

#### **Share, discover and reuse workflows**

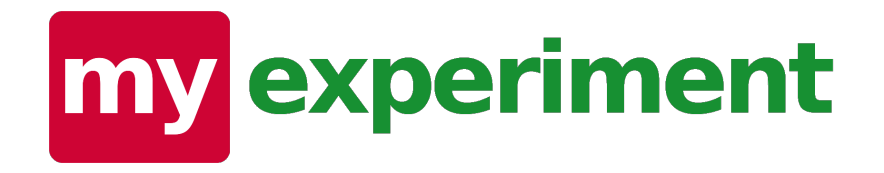

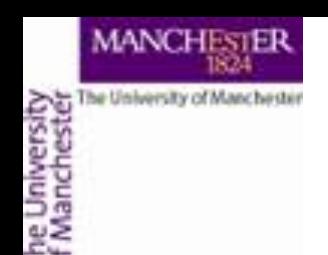

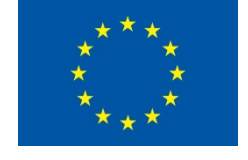

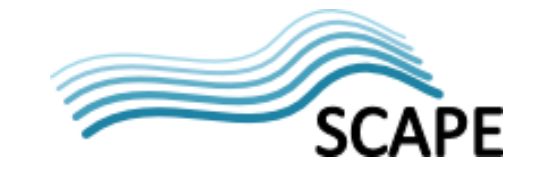

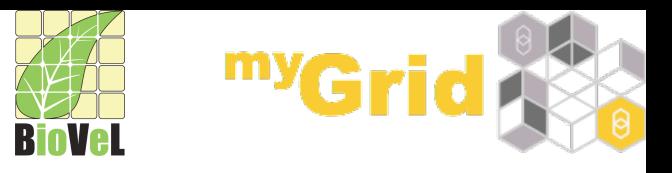

## **myExperiment**

- http://www.myexperiment.org
- Social networking site for scientists
	- "Facebook for Scientists"
	- Virtual Research Environment
- A pool of scientific workflows
- **Enables scientists to share, reuse and repurpose** workflows
- Helps to reduce time-to-experiment, share expertise and **avoid reinvention**
- $\bullet$  Helps to build communities and form relationships

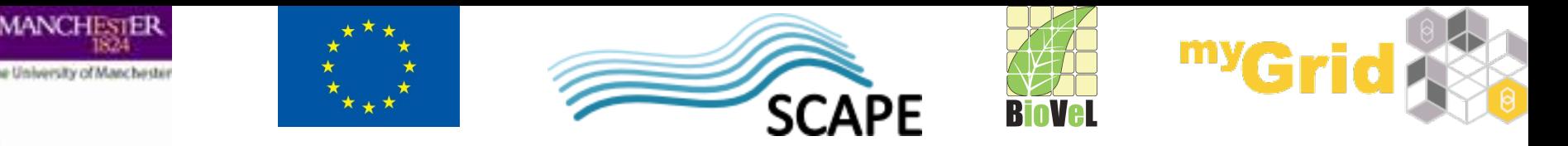

## **myExperiment Resources**

- Workflows
	- Taverna
	- KNIME
	- **Galaxy**
	- Kepler
	- …
- **Groups** 
	- myExperiment provides a central location for workflows from one community/group

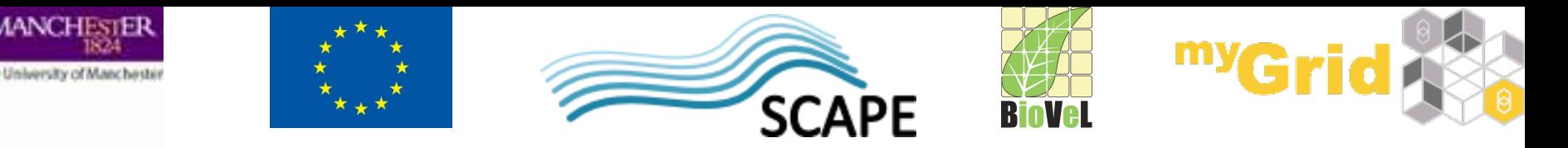

#### **myExperiment Resources – cont'd**

- General files
	- Presentations
	- Data files
	- **Auxiliary files**
	- …
- **Packs** 
	- Sets of resources in myExperiment
	- Like a **Research Object** or a full scientific experiment
		- Workflows, input data, results, logs, provenance, metadata, publications, presentations, etc.

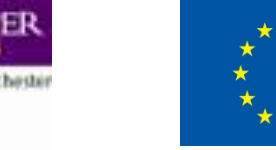

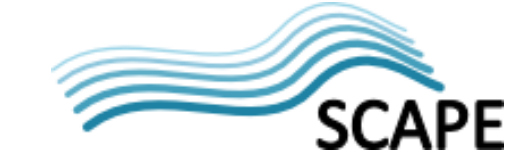

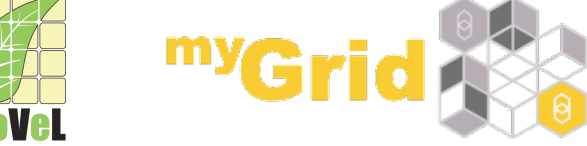

# **Workflow Sharing, Ownership and Attribution or Resources**

- Fine control over privacy
- my Experiment allows you to say
	- Who can look at your workflow
	- Who can download your workflow
	- $-$  Who can modify your workflow
	- $-$  Who can run your workflow
- Workflow ownership and attribution
	- Users do not need to start from scratch reuse or modify existing workflows
	- Attribute/credit original author

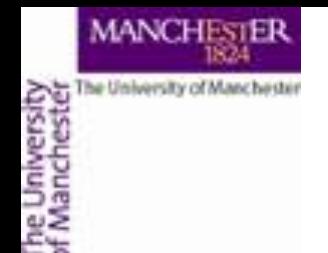

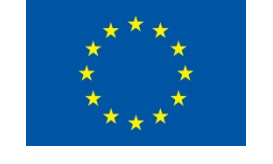

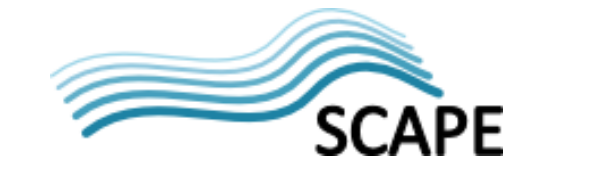

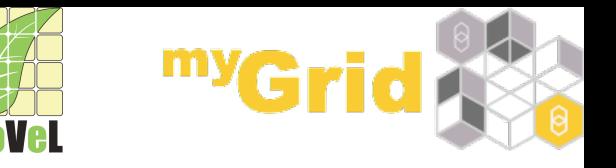

### **myExperiment Summary**

**Discover** *"Find workflows suitable for your science, see what other are doing."*

**Share** *"Share your and other people's*  $expertise''$ 

**Reuse**  *"Reduce reinvention, form relationships* with people working on  *same or similar things"*

**Repurpose** *"Reduce time-to-experiment, attribute original author"* 

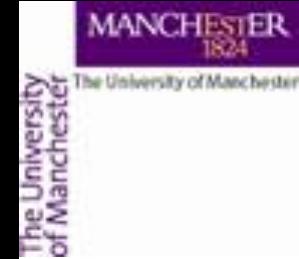

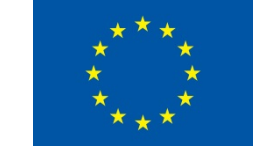

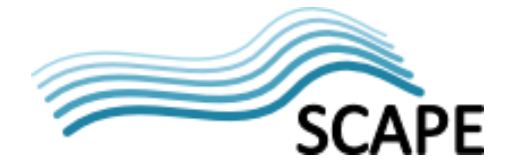

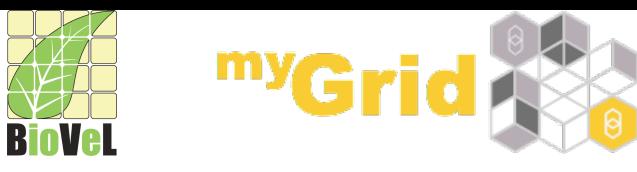

## **myExperiment**

Demo 

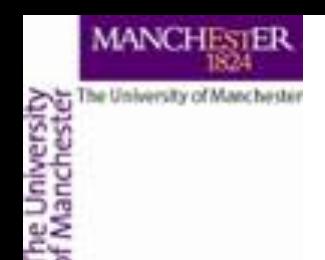

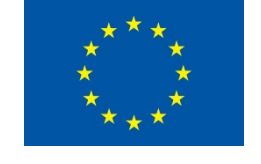

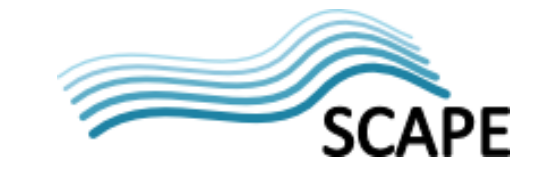

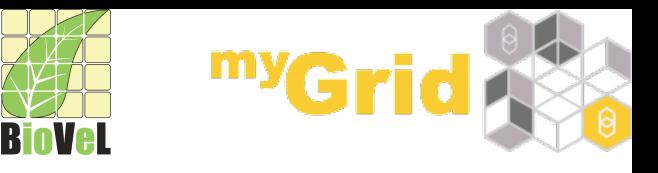

The Rest of the Day ...

- Taverna introduction demo
- $\bullet$  Taverna introduction  $-$  tutorial
- Taverna advanced features tutorial
- Take a deep breath  $-$  there is more to myGrid!

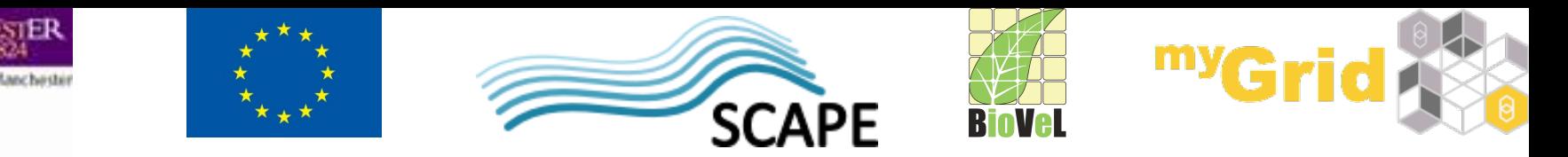

## **Take a Breath - There is More**

- Taverna Command Line Tool, Server, Player, On-line
- Taverna integrations with:
	- IPython
	- **Galaxy**
- SysMO SEEK
	- Data, models and SOPs (Standard Operating Procedures) repository
- BioVeL
	- Portal for sharing and executing Taverna workflows

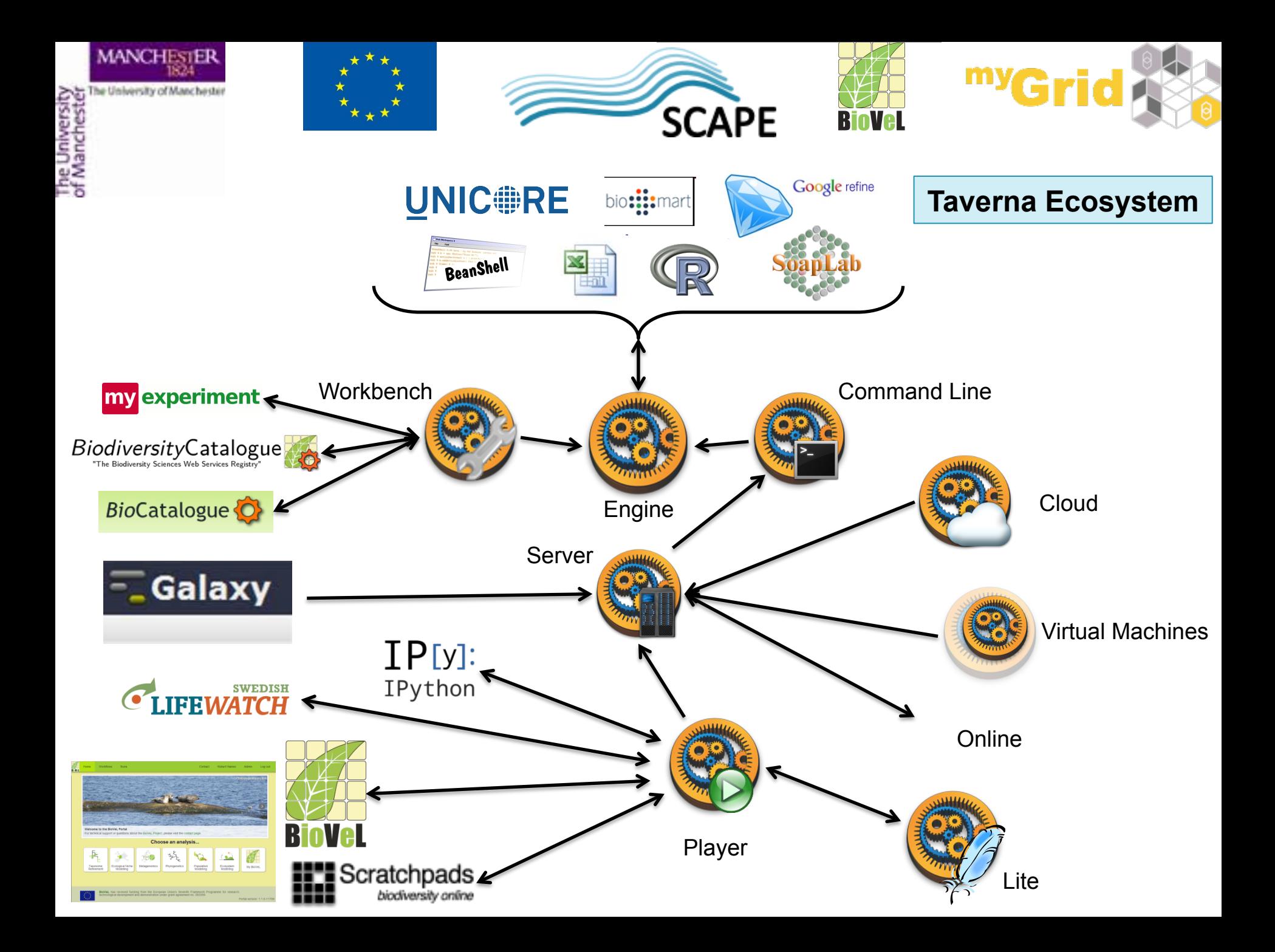

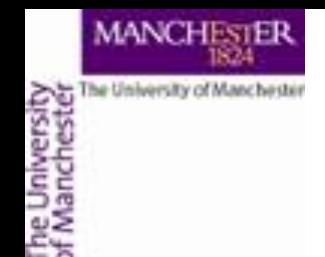

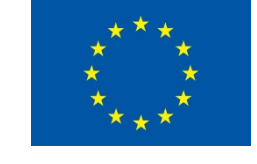

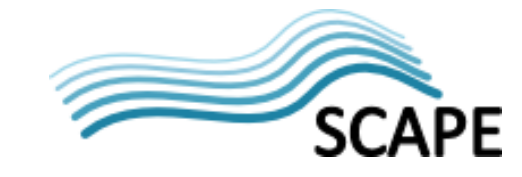

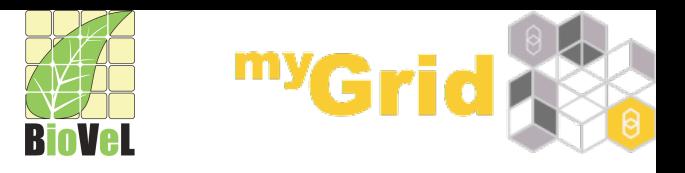

## **More information**

- myGrid
	- h\_p://www.mygrid.org.uk
- **Taverna** 
	- h\_p://www.taverna.org.uk
- **BioCatalogue** 
	- http://www.biocatalogue.org
- myExperiment
	- http://www.myexperiment.org

Acknowledgement: Based on presentations by C.Goble, K. Wolstencroft, P. Fisher, J. Bhagat

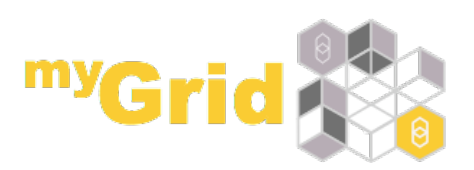

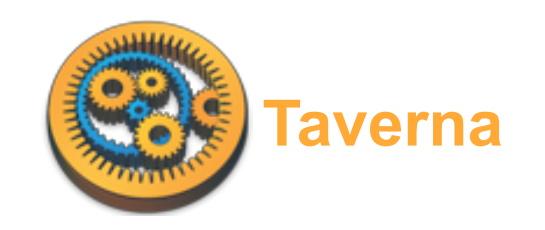

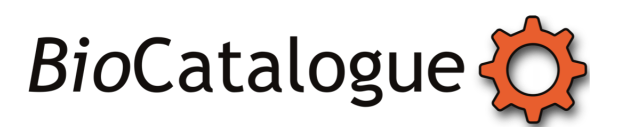

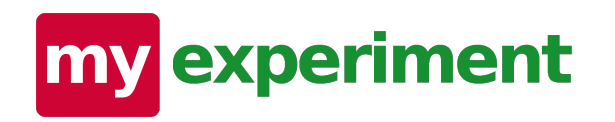